### Správa paměti

### Karel Richta a kol.

Katedra počítačů Fakulta elektrotechnická České vysoké učení technické v Praze

© Karel Richta, 2016

### Objektové modelování, B36OMO 10/2016, Lekce 2

https://cw.fel.cvut.cz/wiki/courses/XXb36omo/start

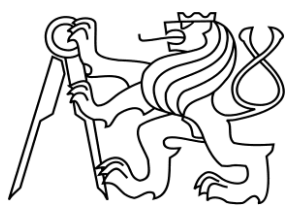

Karel Richta (FEL ČVUT) Správa paměti B36OMO, 2016, Lekce 2, 1/36

## Paměťový model

Paměť je rozdělena do tří (někdy čtyř) oblastí:

- **Kód** (code area, může být ROM)
- **Statická data** (global memory)
- **Zásobník** (stack)
- **Halda** (heap)
- Tento model je zjednodušený!
- Budeme uvažovat programy běžící v jednom vlákně.

### Alokace paměti

- Statická alokace paměť je přidělena prakticky v "době kompilace".
	- Nelze použít pro dynamické datové struktury.
- **Alokace na zásobníku** dynamická alokace na zásobníku v rámci současného rámce.
	- Po skončení volání je paměť automaticky de-alokována.
- **Alokace na haldě** dynamická alokace na haldě, alokovanou paměť je třeba spravovat.
	- V jazyce Java to za nás dělá "Garbage Collector".

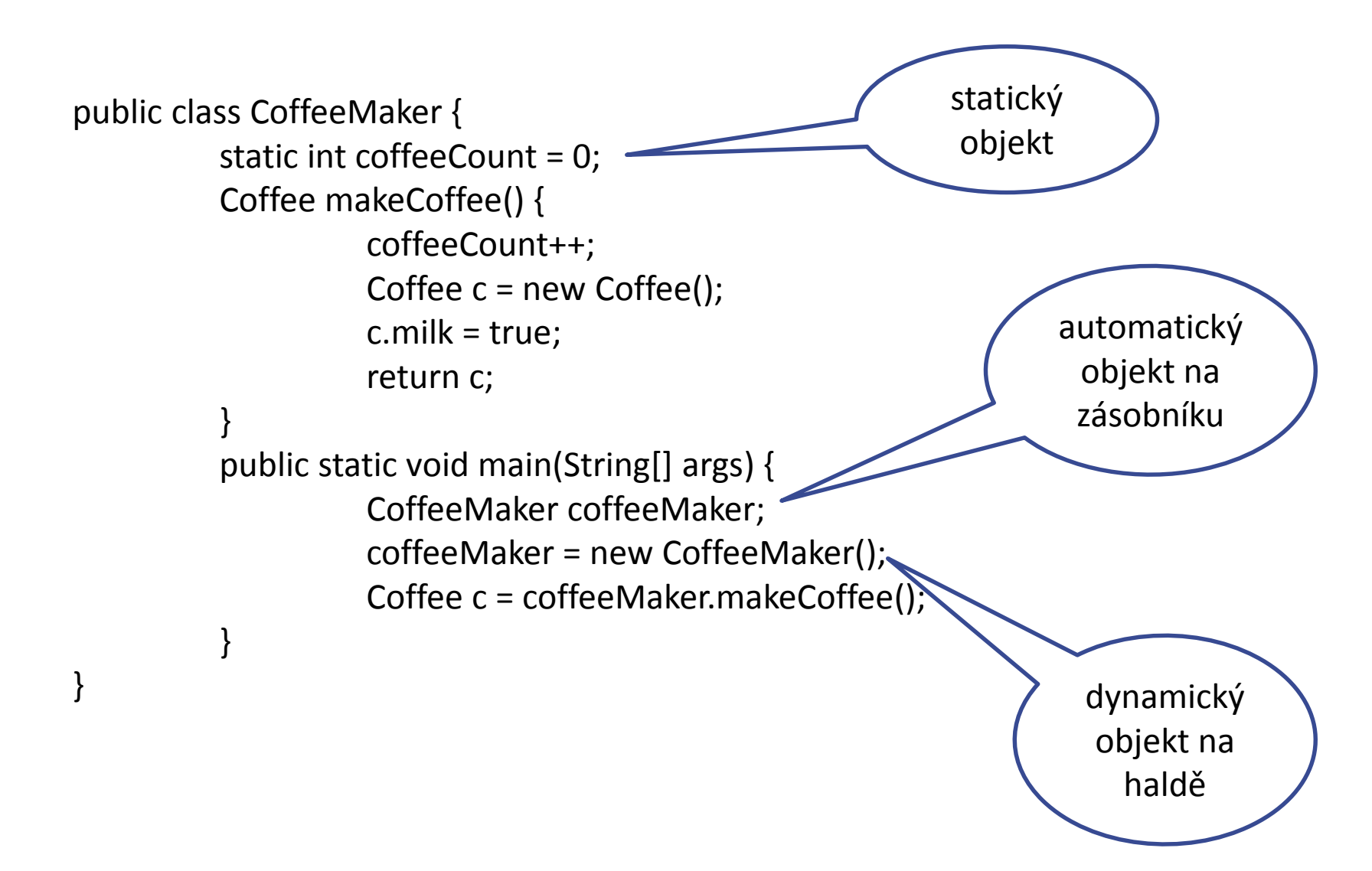

### Správa zásobníku (automatická)

- Při volání metody je nutné zachytit vstup do kontextu metody.
- To znamená vytvořit lokální objekty metody, zaznamenat aktuální parametry, připravit místo pro výsledek metody.
- Poznamenat si, kam se po provedení metody vrátit.
- Při výstupu z metody je třeba tyto pomocné struktury zrušit a uvolnit, předat návratovou hodnotu a vrátit se do místa, kde byla metoda vyvolána.
- Vhodnou strukturou pro tyto účely je zásobník (LIFO).
- Na zásobník se při volání metody ukládají informace ve formě tzv. aktivačního záznamu.

### Aktivační záznam (Activation Record)

- Když je metoda volána, tak veškeré informace nutné pro její běh jsou umístěny na zásobník.
- Tyto informace se nazývají aktivační záznam (Activation Record AR).
- Když volání skončí (return), pak je AR odstraněn ze zásobníku.

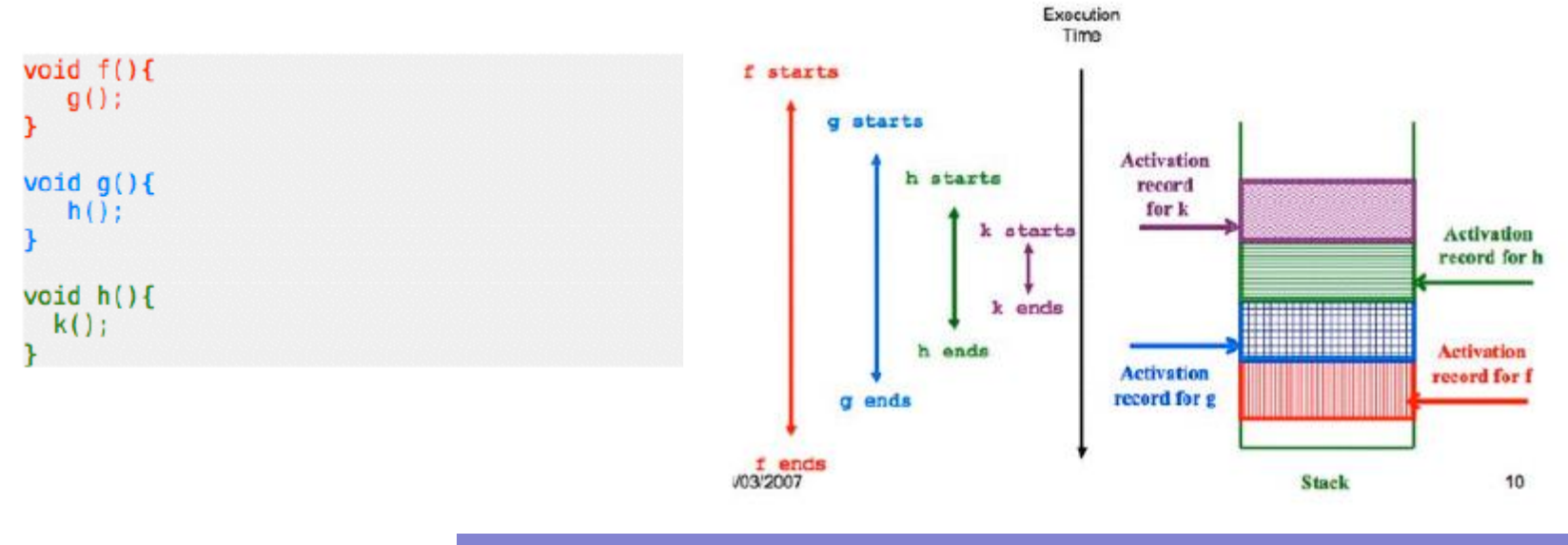

Zdroj: http://ineed.coffee/wp-content/uploads/2011/04/object-oriented-memory-management-java-c++.pdf

#### Karel Richta (FEL ČVUT) Správa paměti B36OMO, 2016, Lekce 2, 6/36

### Aktivační záznam obsahuje

- Návratová hodnota (Co vracím?) **RV**
- Adresa návratu (Kam se vracím?) **RA**
- Ukazatel na zásobník (Odkud jsem přišel?) **SP**
- Hodnoty parametrů metody.
- Lokální proměnné.

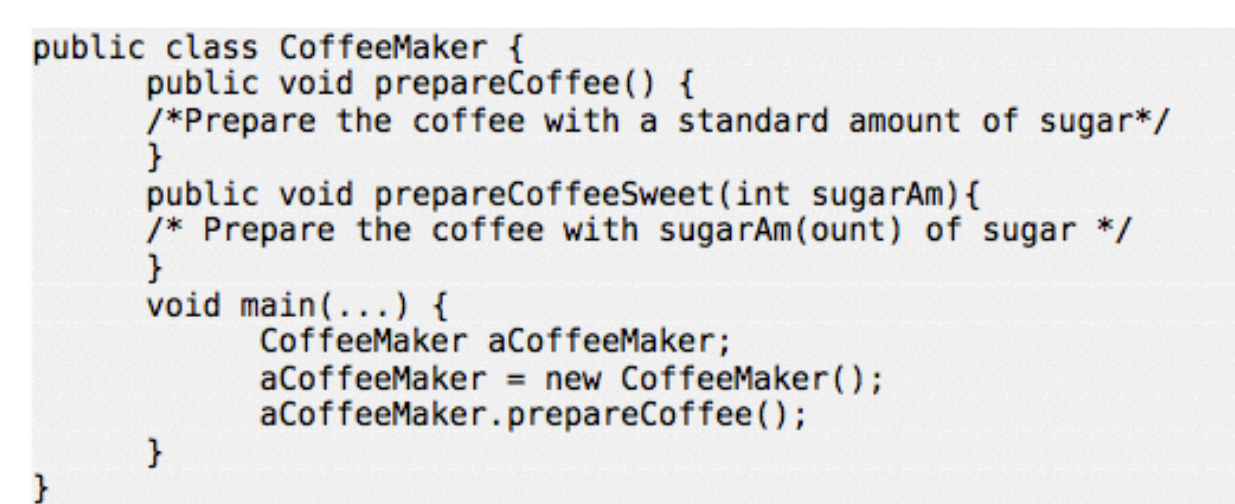

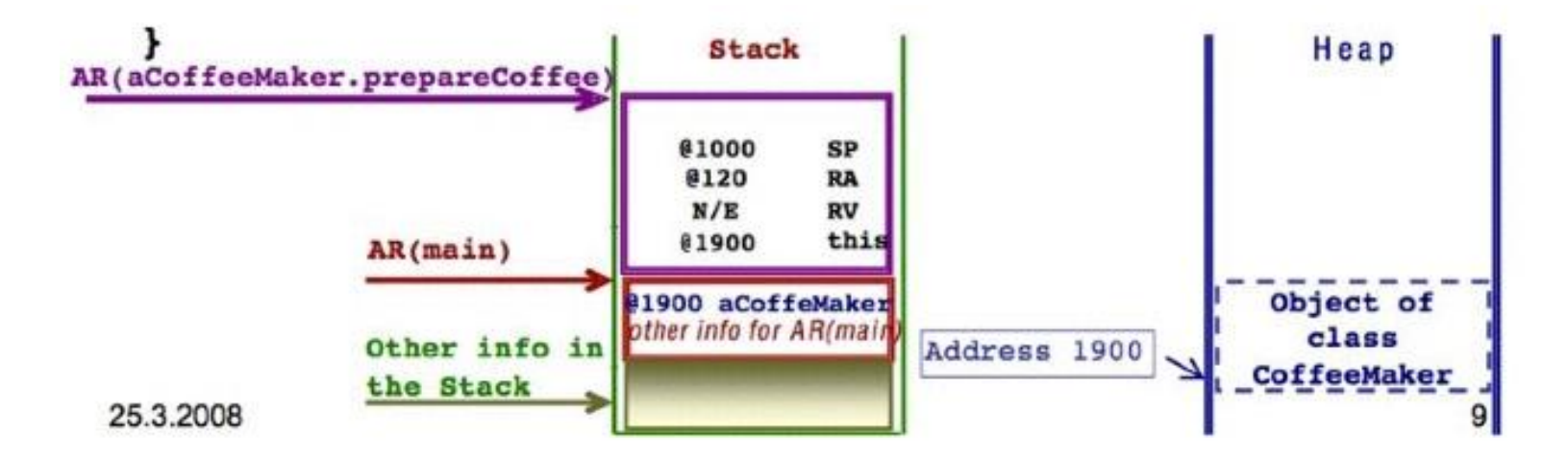

Zdroj: http://ineed.coffee/wp-content/uploads/2011/04/object-oriented-memory-management-java-c++.pdf

#### Karel Richta (FEL ČVUT) Správa paměti B36OMO, 2016, Lekce 2, 8/36

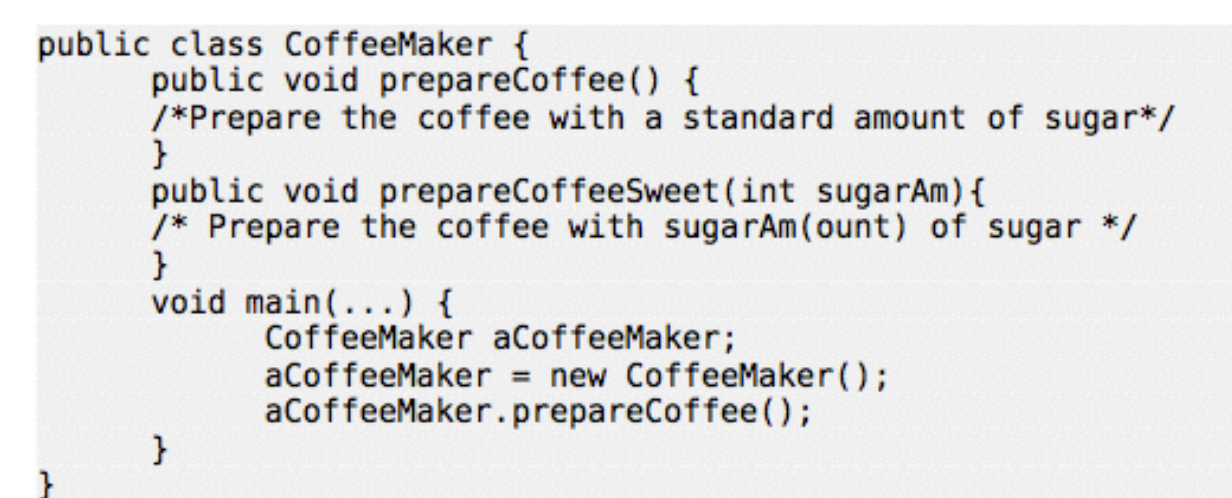

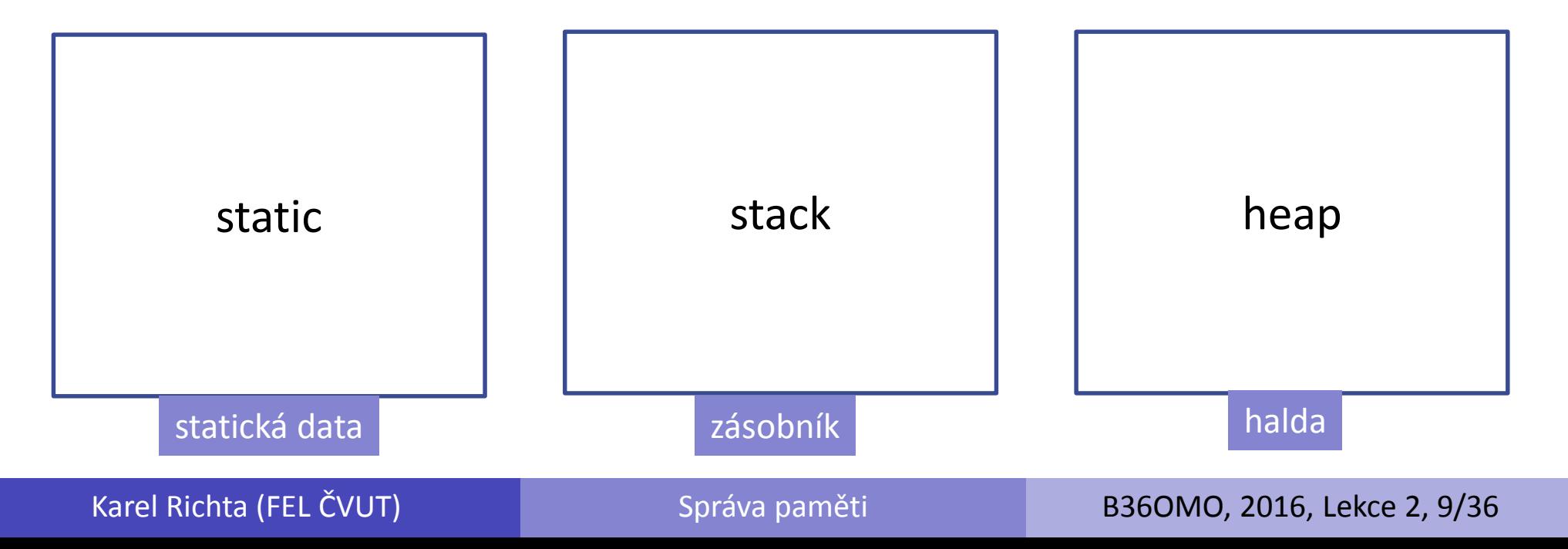

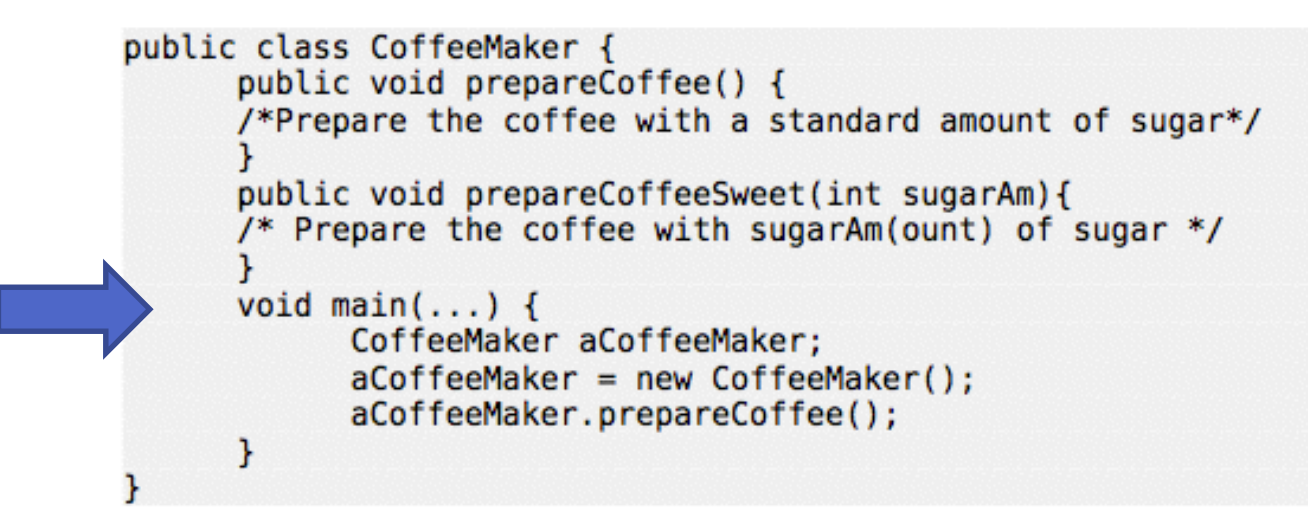

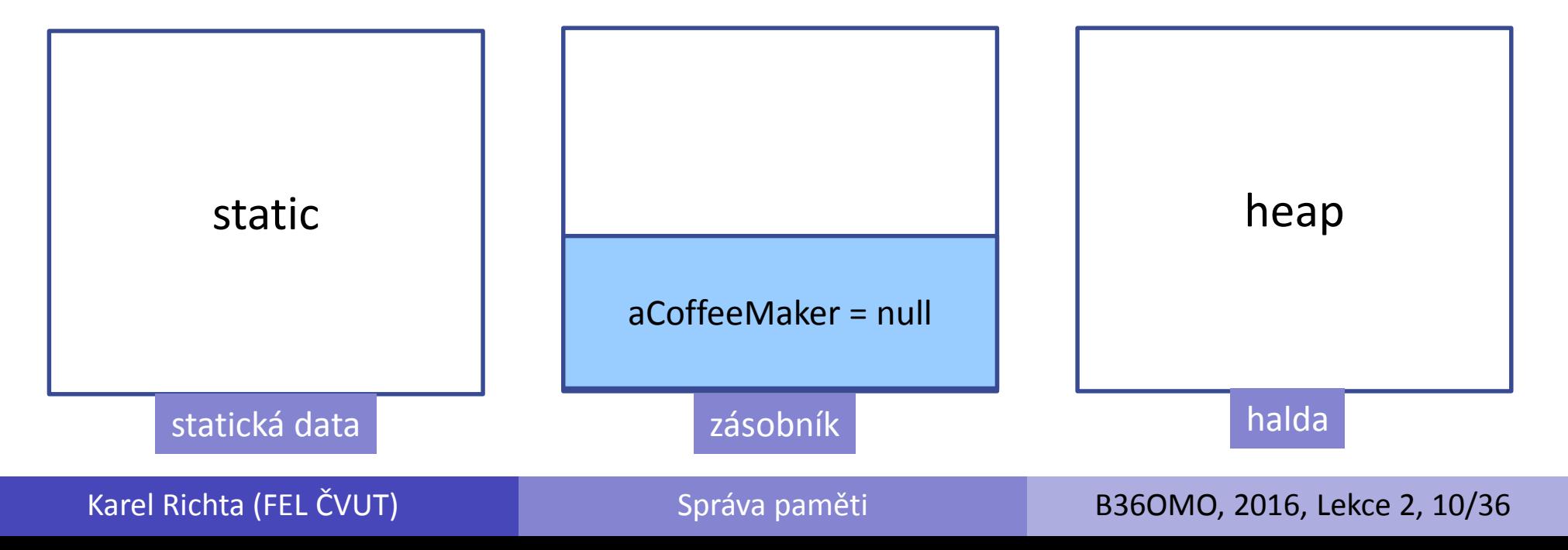

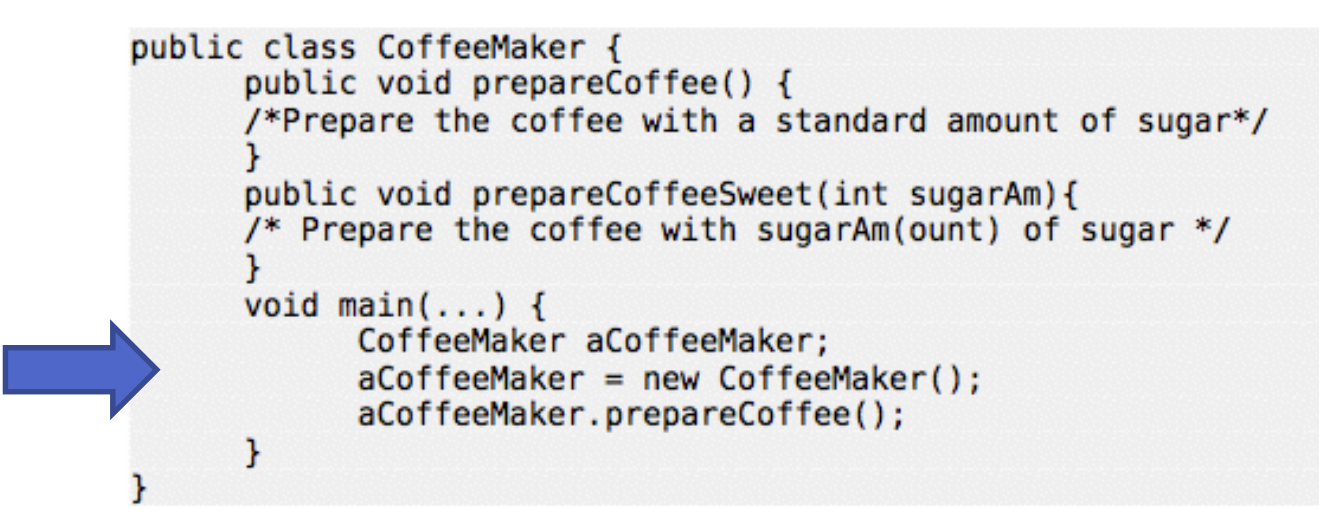

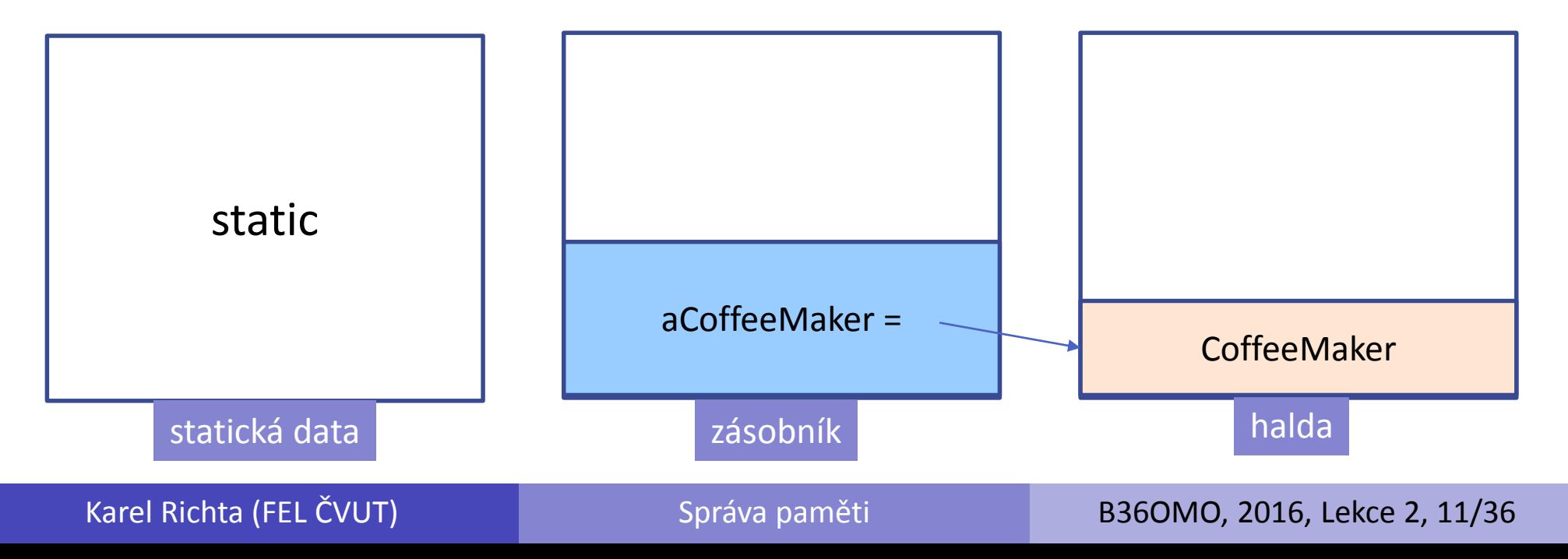

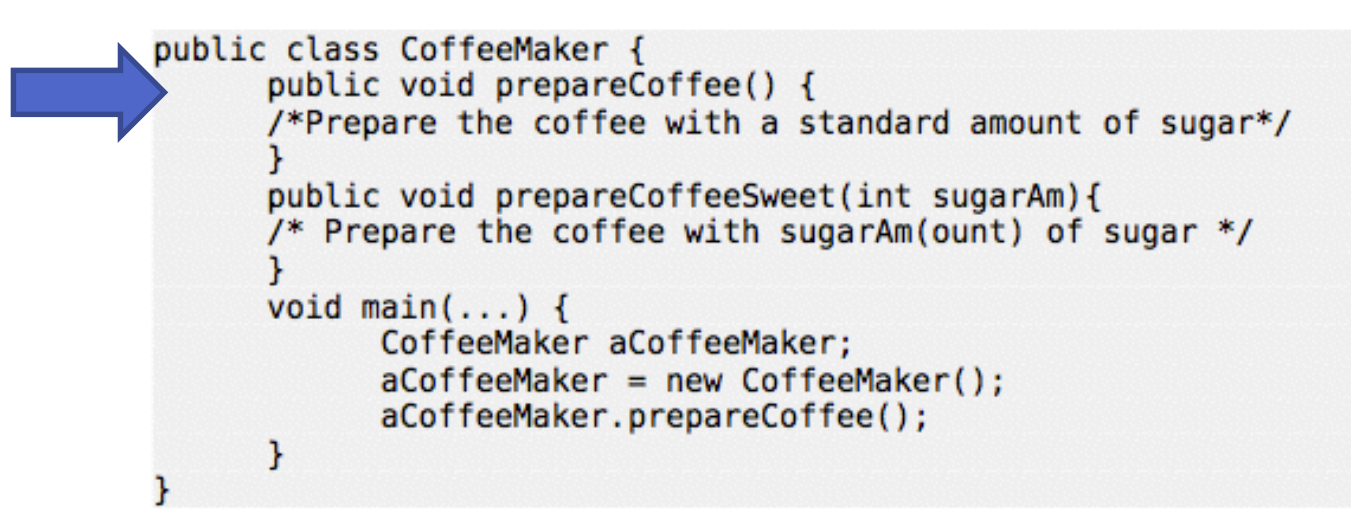

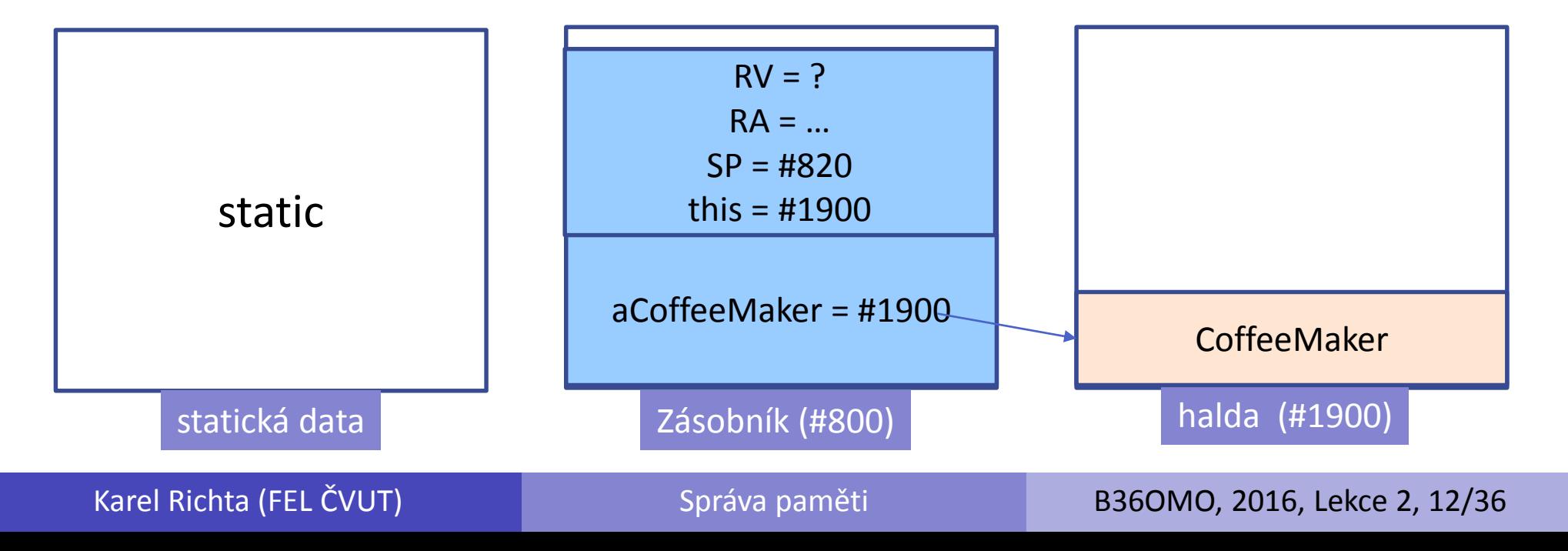

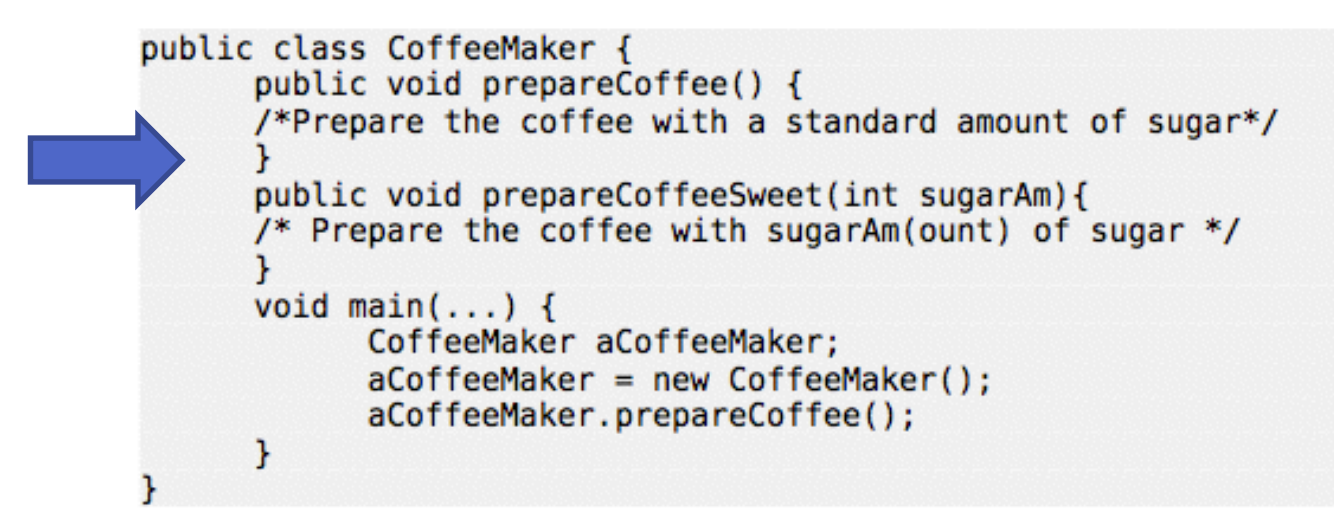

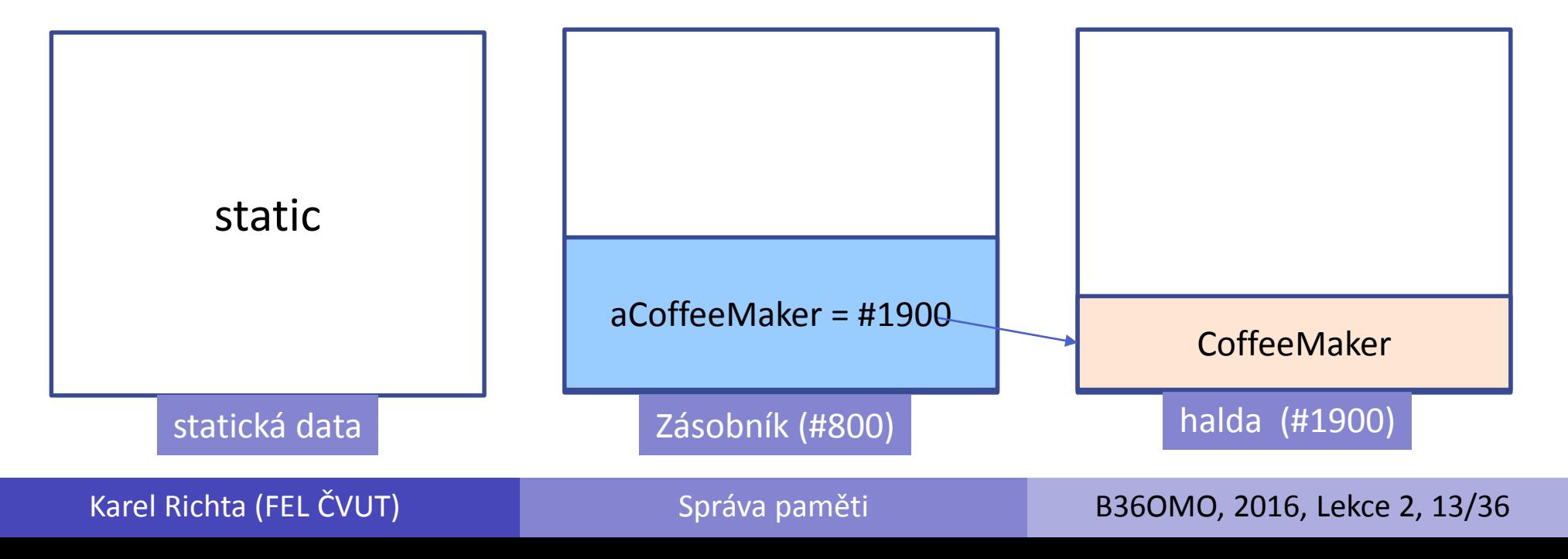

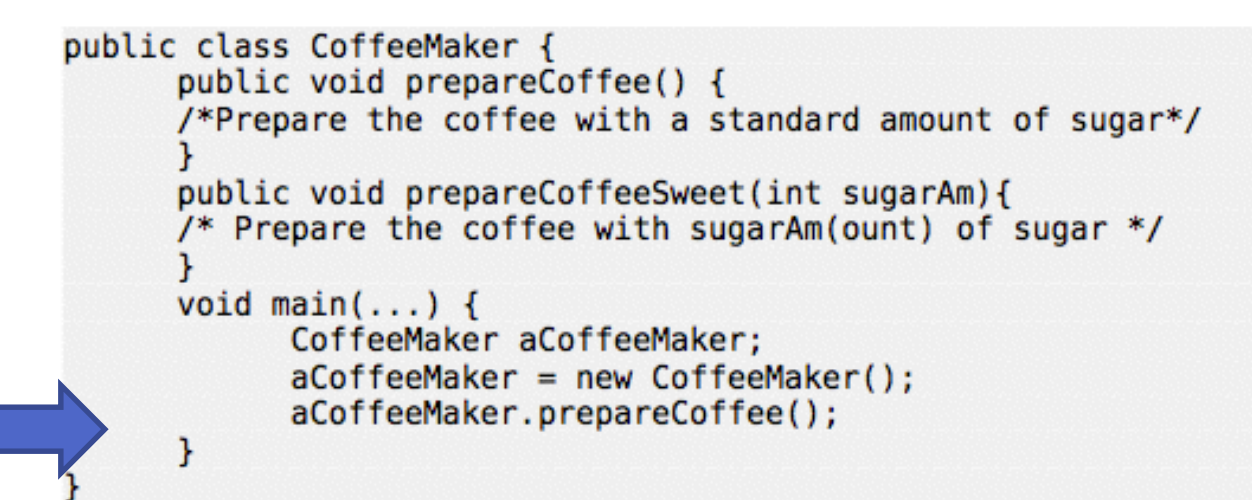

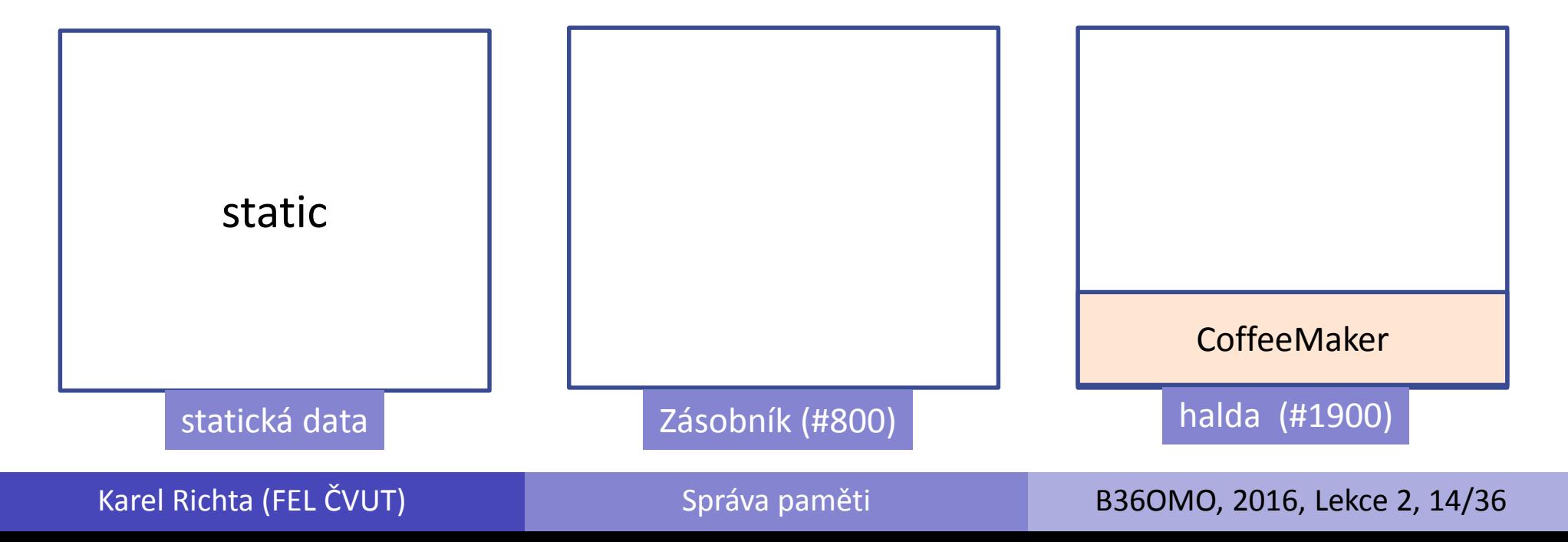

## Příklad (po úklidu GC)

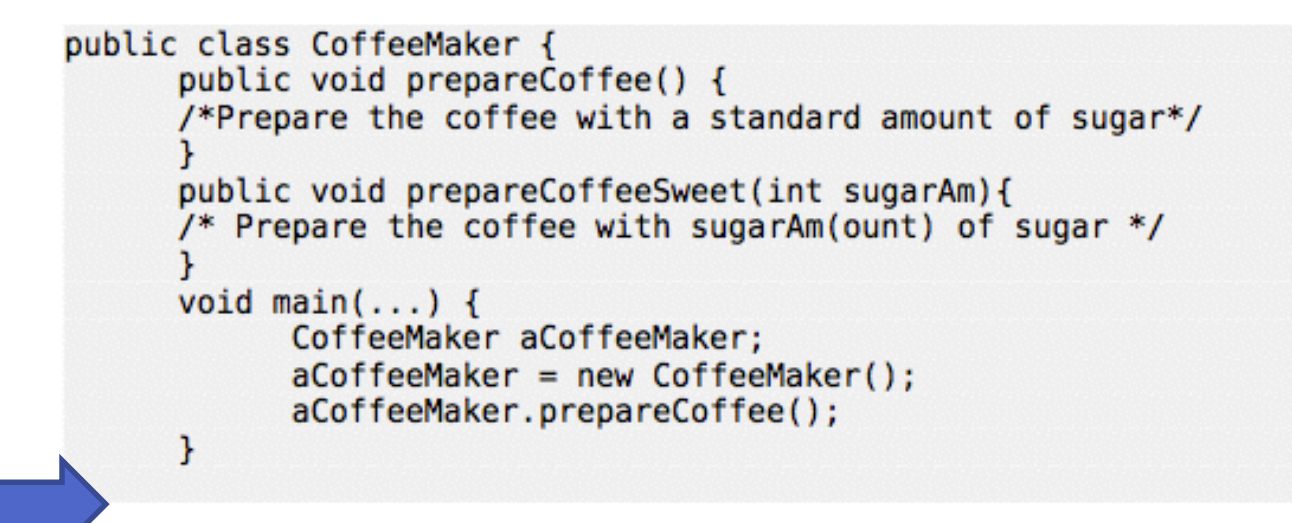

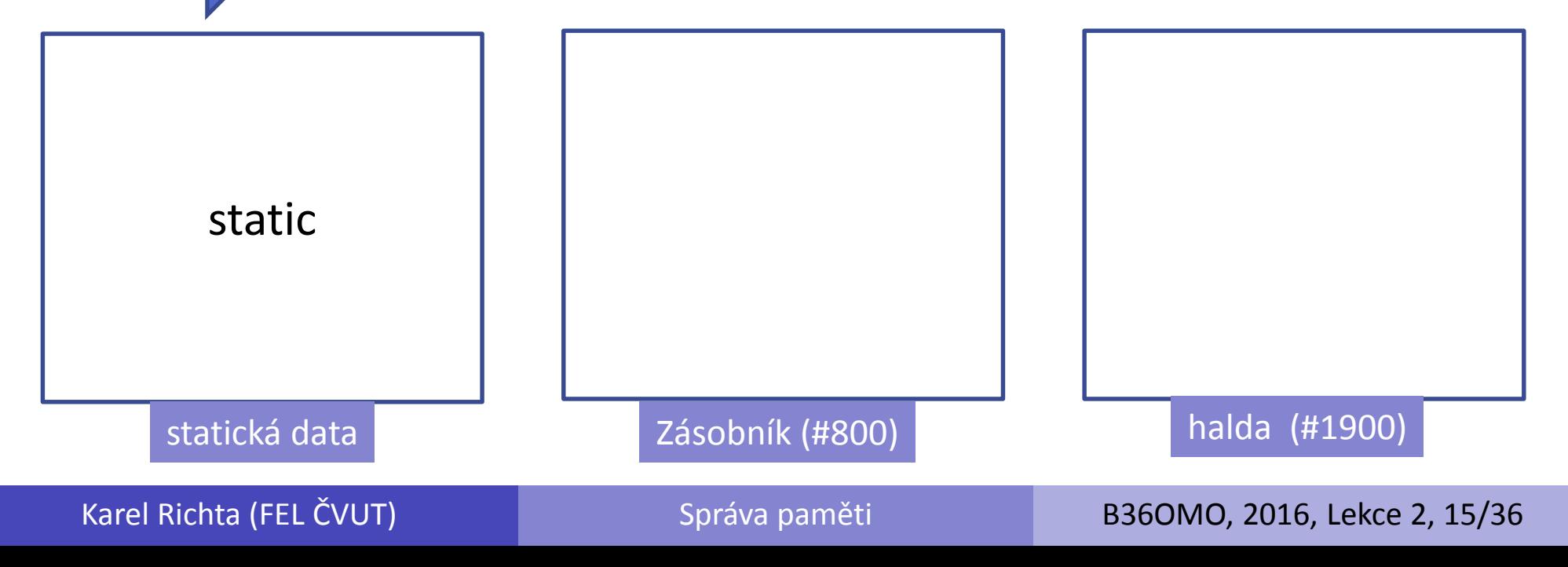

### SAR - pro jazyky s blokovou strukturou

- Návratová hodnota (co vracím?) **RV**
- Adresa návratu (kam se vracím?) **RA**
- Ukazatel na zásobník (odkud jsem přišel?) **SP**
- Hodnoty parametrů metody.
- Lokální proměnné.
- Statický link (odkaz na nadřazený blok) **SL**
- **Pozn: SAR –** Scope Activation Record

### Příklad SAR

```
void g() {
   int i = 3;
      int i = 20;int j = 9;
   ł
void f() {
   g();
}
void main(){
   f();
\mathbf{R}
```
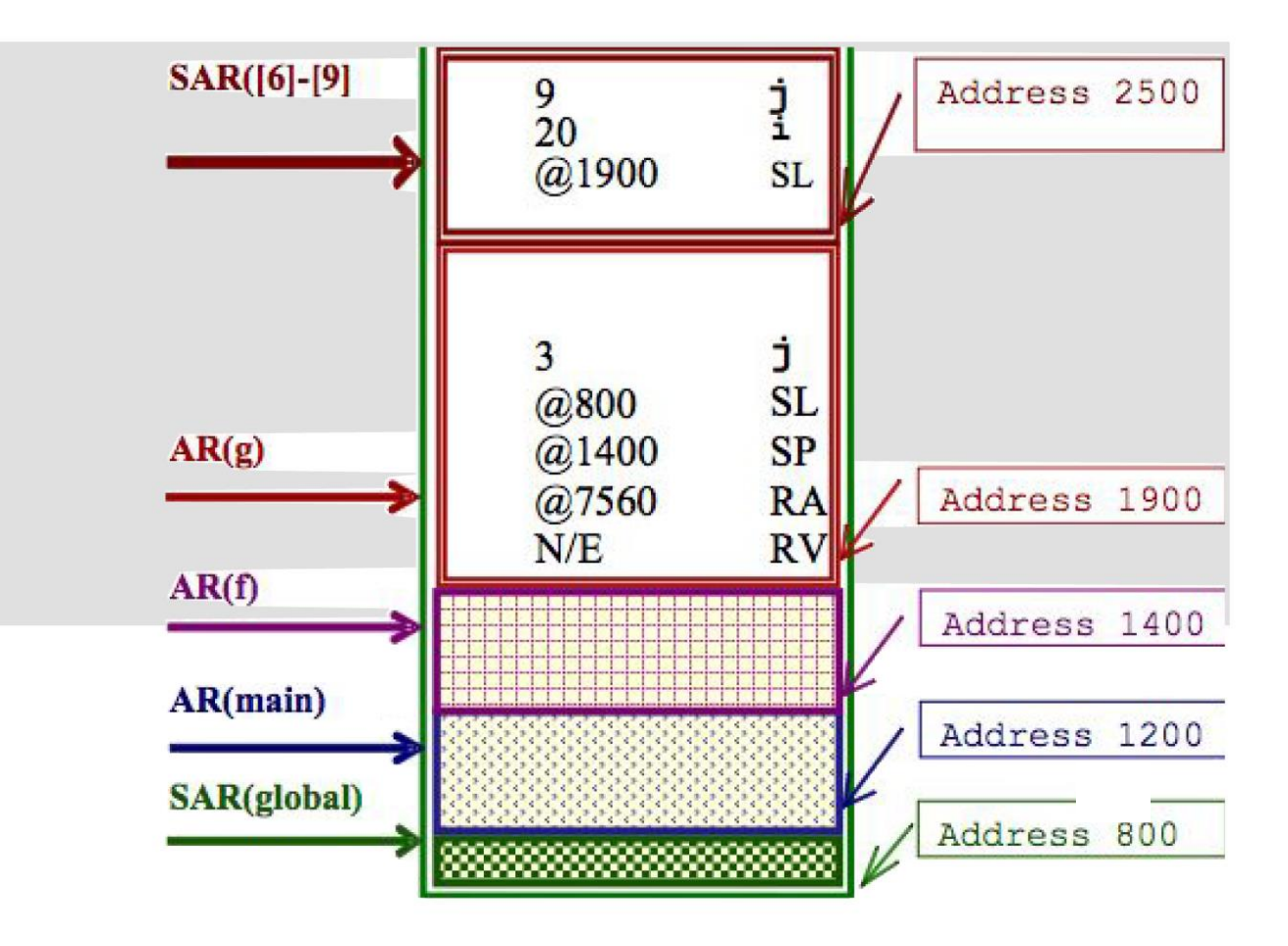

Zdroj: http://ineed.coffee/wp-content/uploads/2011/04/object-oriented-memory-management-java-c++.pdf

Karel Richta (FEL ČVUT) Správa paměti B36OMO, 2016, Lekce 2, 17/36

## Jiný příklad

```
public class CoffeeMaker {
      public CoffeeMaker(){}
CoffeeMaker aCoffeeMaker;
aCoffeeMaker = new CoffeeMaker():
int sugar = 4;
Integer sugar0bject = new Integer(3);
```
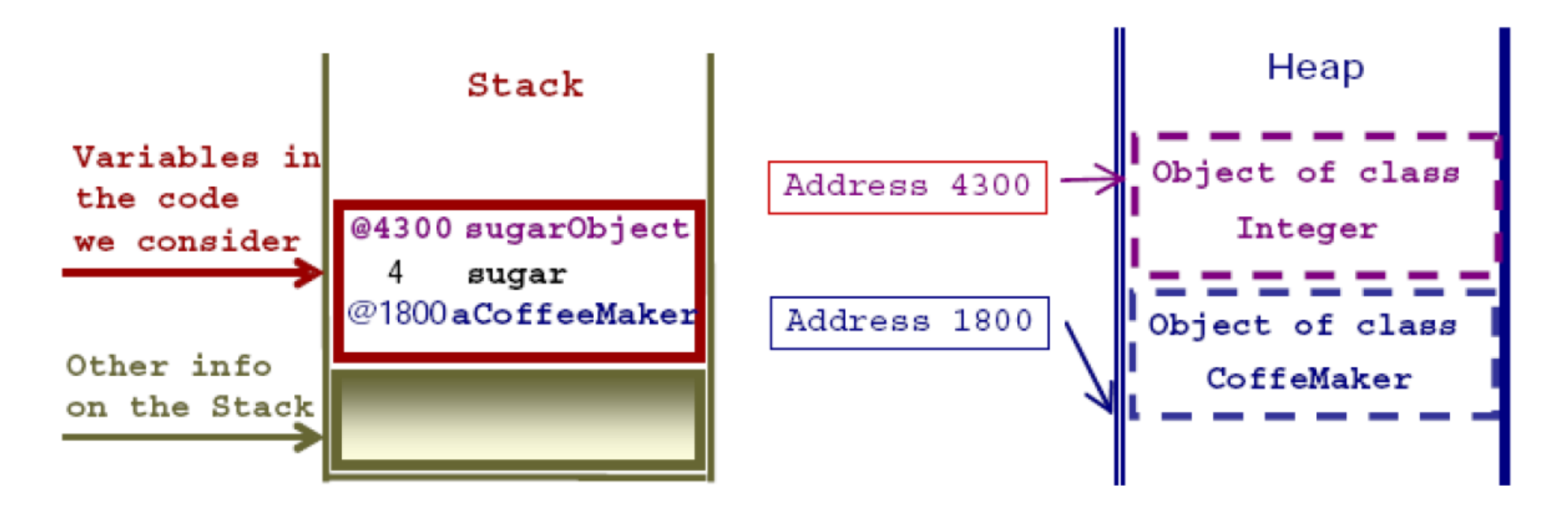

Karel Richta (FEL ČVUT) Správa paměti B36OMO, 2016, Lekce 2, 18/36

### Formalismus pro zachycení obsahu paměti

- Umožňuje přehledně zaznamenat stav programu.
- Lze ho použít pro krokování programu "na papír".

### **Hodnoty**:

- Logické: true, false
- Čísla: 0, 1,  $-1$ , 2,  $-2$ , ...
- Znaky: 'a', 'A', 'b', 'B', …
- Řetězce: "Super řetězec", …
- Adresy: null, #1, #2, #3, …

## Formalismus pro zachycení obsahu paměti (pokr.)

### **Proměnné**:

- Jméno = hodnota
	- např. contents = 5, nebo next = #3
- Hodnota proměnné musí odpovídat jejímu typu.

**Objekty**:

- $\text{Tr}(\text{da}(\text{attr1} = \text{hodn1}, \text{attr2} = \text{hodn2}, \ldots))$ 
	- např. Node(contents = 1, next = #2)
- Jména atributů musí korespondovat s danou třídou, na jejich pořadí nezáleží. Pokud atributy neznáme, můžeme je vypustit:
	- Node(…)

## Formalismus pro zachycení obsahu paměti (pokr.)

### **Halda**:

- Mapování z adres na objekty.
	- Používáme šipkovou notaci (symbol není podstatný).
	- $-$  #1 -> Node(contents = 2, next = #2),
	- $-$  #2 -> Node(contents = 3, next = #2)
- Na jedné adrese nemohou být dva objekty.

### **Statické proměnné**:

- Třída1.proměnná1 = hodnota1, Třída2.proměnná2 = hodnota2
	- Např. Node.globalhead = #2, Car.totalCount = 10211432
- Statické proměnné musí korespondovat s definicemi použitých tříd.

# Formalismus pro zachycení obsahu paměti (pokr.)

**Zásobník**:

Rámec = Stack Frame = Activation Record

- Zásobník se skládá z rámců, každý rámec odpovídá jedné zavolané metodě.
- Uvnitř rámce jsou vypsány existující lokální proměnné a jejich hodnoty.
- Rámce zpravidla píšeme nad sebe a oddělujeme vodorovnou čarou.
- Nesmíme zapomenout na this!

Příklad:

 $a = 3$ ,  $b = 5$ , this  $= #1$ 

 $x = #1$ ,  $a = "abecede"$ 

```
class Node {
        final int v;
        Node next;
        Node(int v, Node next) {
                this.v = v; this.next = next;
        }
        boolean f(int t) {
                // stav B
                 return v == t || (next != null && next.f(t));
        }
        public static void main(String[] args) {
                Node n = new Node(2, new Node(3, new Node(1, null)));
                 new Node(1, n);
                // stav A
                 if (n.f(1)) { n.next = null; }
                // stav C
        }
```
**}**

```
class Node {
           final int v;
           Node next;
           Node(int v, Node next) {
                       this.v = v; this.next = next;
            }
           boolean f(int t) {
                       // stav B
                       return v == t || (next != null && next.f(t));
            }
           public static void main(String[] args) {
                       Node n = new Node(2, new Node(3, new Node(1, null)));
                       new Node(1, n);
                       // stav A
                       if (n.f(1)) { n.next = null; }
                       // stav C
                                                    stav A:
                                                                 \left(\begin{array}{c} \#1 \to Node(v=1, next = null) \\ \#2 \to Node(v=3, next = \#1) \\ \#3 \to Node(v=2, next = \#2) \end{array} \middle| \right)_{n=\#3} \middle| \right)}
}
```

```
stav B: (poslední)<br>
\begin{cases}\n\#1 \rightarrow Node(v = 1, next = null) \\
\#2 \rightarrow Node(v = 3, next = \#1) \\
\#3 \rightarrow Node(v = 2, next = \#2)\n\end{cases}<br>
\begin{cases}\nthis = \#1, t = 1 \\
this = \#2, t = 1\n\end{cases}class Node {
             final int v;
                                                                                                  this = #3, t = 1<br>
n = #3Node next;
             Node(int v, Node next) {
                           this.v = v; this.next = next;
             }
             boolean f(int t) {
                          // stav B
                           return v == t || (next != null && next.f(t));
             }
             public static void main(String[] args) {
                           Node n = new Node(2, new Node(3, new Node(1, null)));
                           new Node(1, n);
                           // stav A
                           if (n.f(1)) { n.next = null; }
                          // stav C
             }
```
**}**

```
class Node {
        final int v;
        Node next;
        Node(int v, Node next) {
                 this.v = v; this.next = next;
         }
        boolean f(int t) {
                 // stav B
                 return v == t || (next != null && next.f(t));
         }
        public static void main(String[] args) {
                 Node n = new Node(2, new Node(3, new Node(1, null)));
                 new Node(1, n);
                 // stav A
                  if (n.f(1)) { n.next = null; }
                 // stav C
                               stav C:
                                           ( #3 \rightarrow Node(v = 2, next = null) | n = #3 | )}
```
**}**

Karel Richta (FEL ČVUT) Správa paměti B36OMO, 2016, Lekce 2, 26/36

```
class Coffee {
        public boolean milk;
        public Coffee() {}
}
public class CoffeeMaker {
        static int coffeeCount = 0;
        Coffee makeCoffee() {
                 coffeeCount++;
                 Coffee c = new Coffee();
                 c.milk = true;
                 return c;
        }
        public static void main(String[] args) {
                 CoffeeMaker coffeeMaker;
                 coffeeMaker = new CoffeeMaker();
                 Coffee c = coffeeMaker.makeCoffee();
        }
```
**}**

## Úklid paměti - Garbage Collection

- Manuální správa paměti může vést k chybám:
	- úniky paměti (memory leak),
	- nesprávné ukazatele ukazují na paměť, která již není alokována.
- GC umožňuje programátorovi se více soustředit na samotný program (ovšem za cenu určité režie).
- Cíl: uvolnit objekty, které nebudou již více používané.
- Dosažitelnost: tranzitivní uzávěr ukazatelů začínající v kořenové množině (root set) (všechny lokální a globální proměnné).

### Metody GC

### **Algoritmy**:

- Reference Counting.
- Mark and Sweep, Mark and Compact, Mark and Copy.

### **Přístupy:**

- Hybrid Collecting kombinace předchozích.
- Generational Collectors (Java) zavedení generací podle stáří objektů.

## Reference Counting

- Každý objekt obsahuje čítač.
- Přiřazení objektu do proměnné → snížení stavu čítače starého objektu a zvýšení stavu čítače objektu nově přiřazeného (pokud existují).
- Když čítač u objektu dosáhne 0, objekt se uvolní (jeho paměť připadne na free list).
- Nevýhody: velká přidaná zátěž, neporadí si s cyklickými odkazy.

**Node x, y; x = new Node (3, null); y = x; x = null; y = x;**

$$
\boxed{x = null}
$$

$$
y = null
$$

Karel Richta (FEL ČVUT) Správa paměti B36OMO, 2016, Lekce 2, 31/36

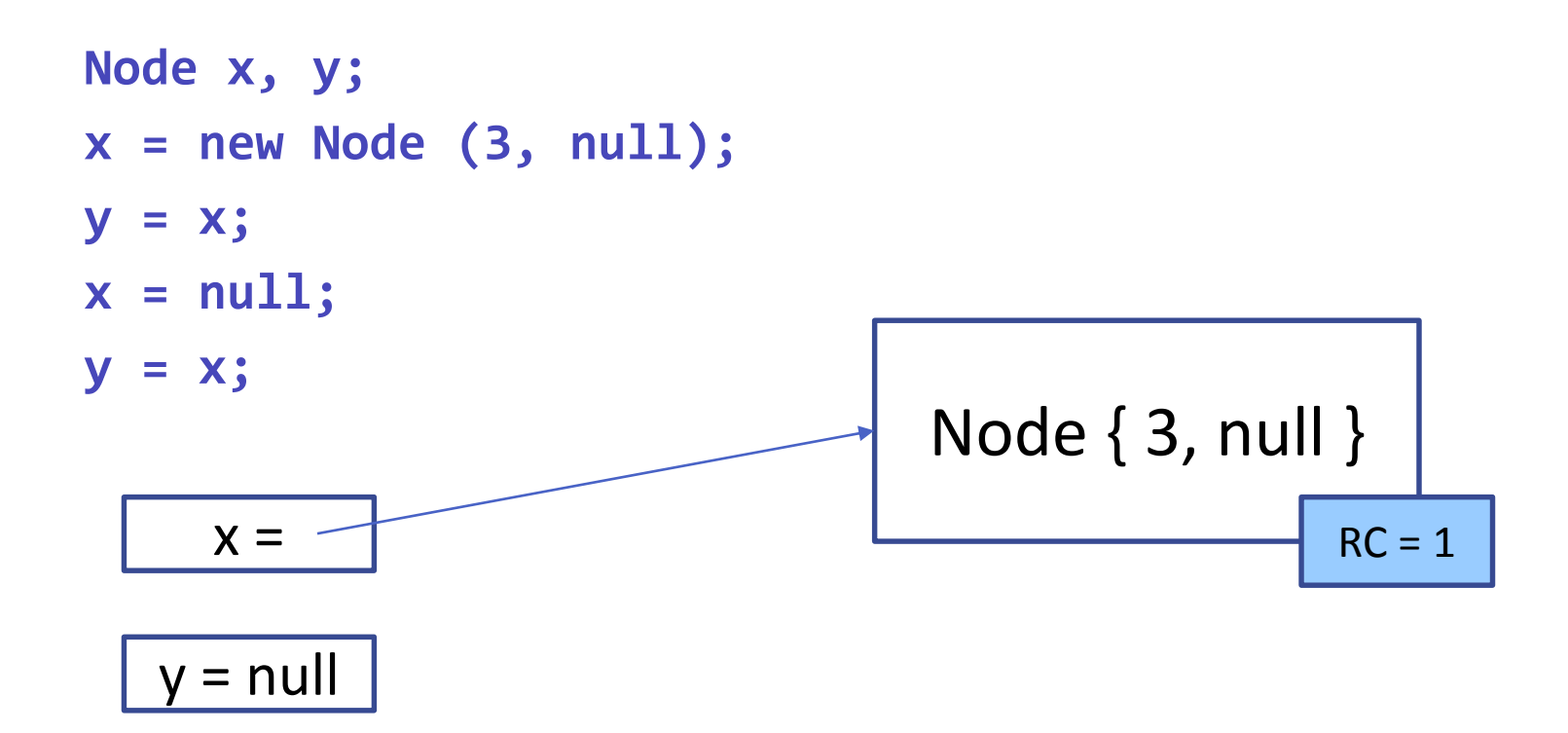

Karel Richta (FEL ČVUT) Správa paměti B36OMO, 2016, Lekce 2, 32/36

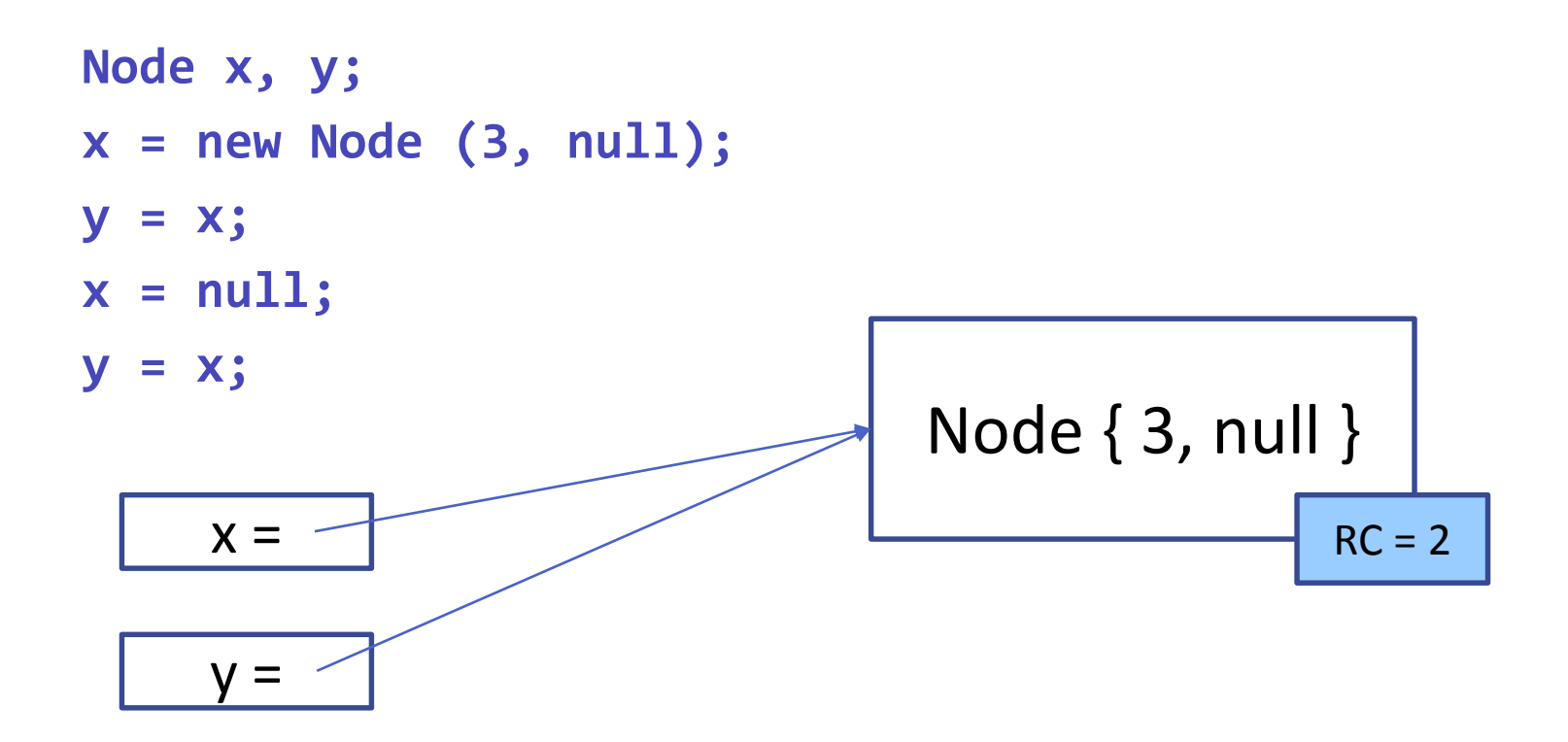

Karel Richta (FEL ČVUT) Správa paměti B36OMO, 2016, Lekce 2, 33/36

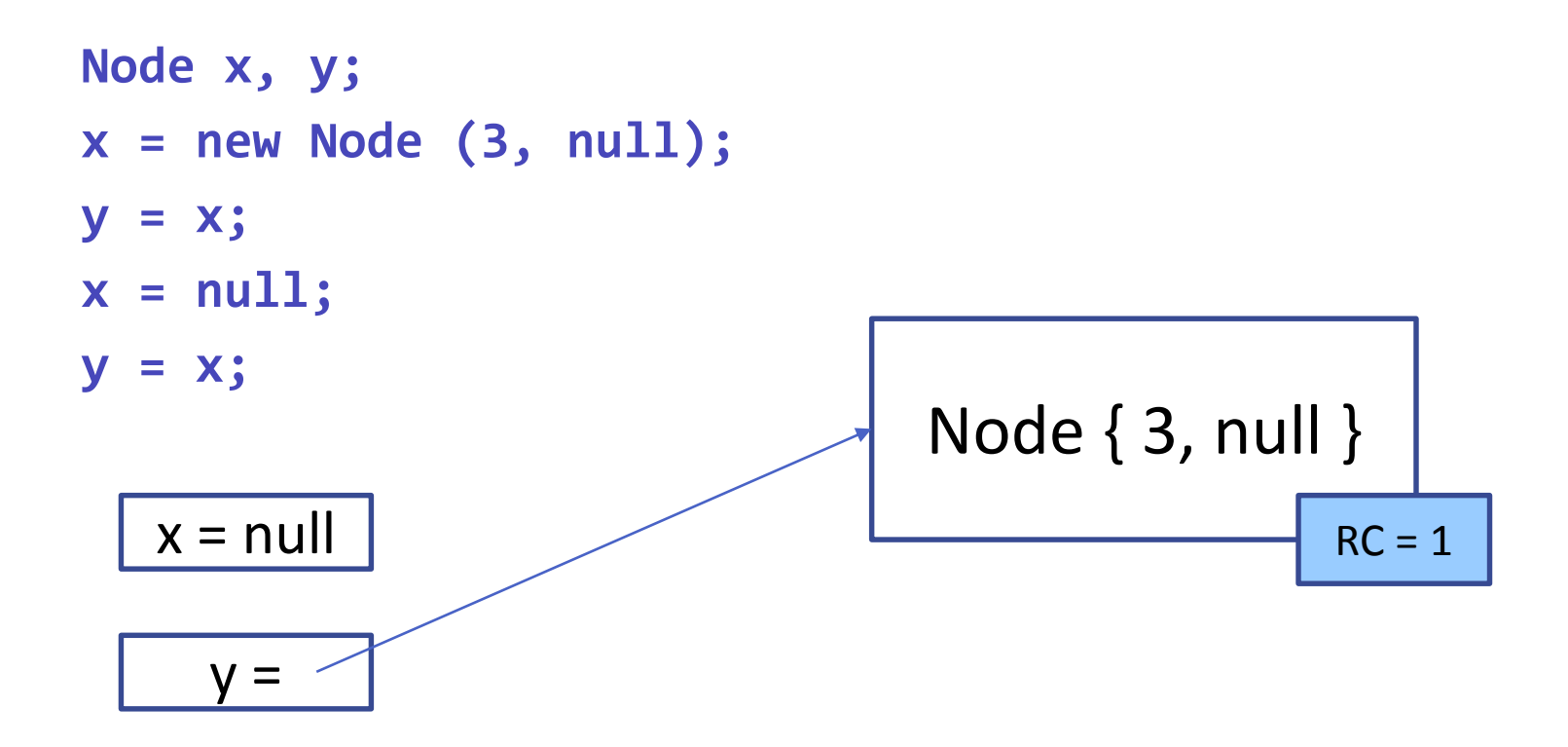

Karel Richta (FEL ČVUT) Správa paměti B36OMO, 2016, Lekce 2, 34/36

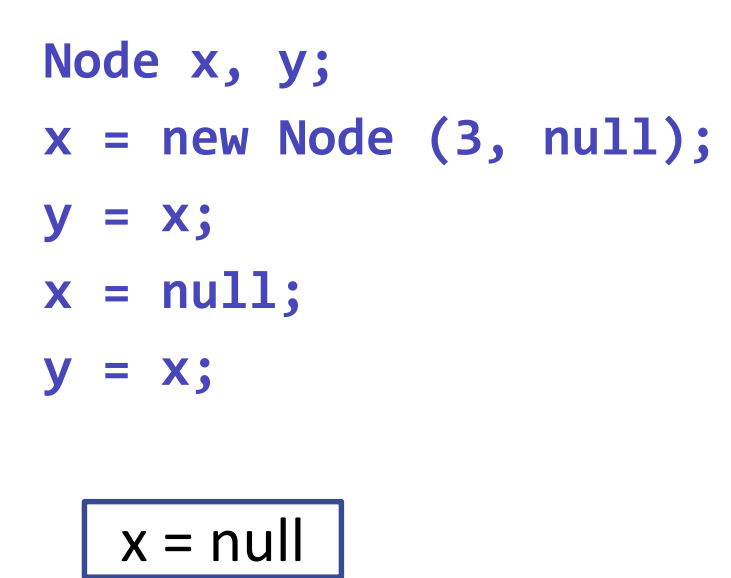

$$
Node\{3, null\}
$$
\n
$$
RC = 0
$$

$$
y = null
$$

Karel Richta (FEL ČVUT) Správa paměti B36OMO, 2016, Lekce 2, 35/36

**Node x, y; x = new Node (3, null); y = x; x = null; y = x;**

$$
\boxed{\mathbf{x} = \mathbf{null}}
$$

$$
y = null
$$

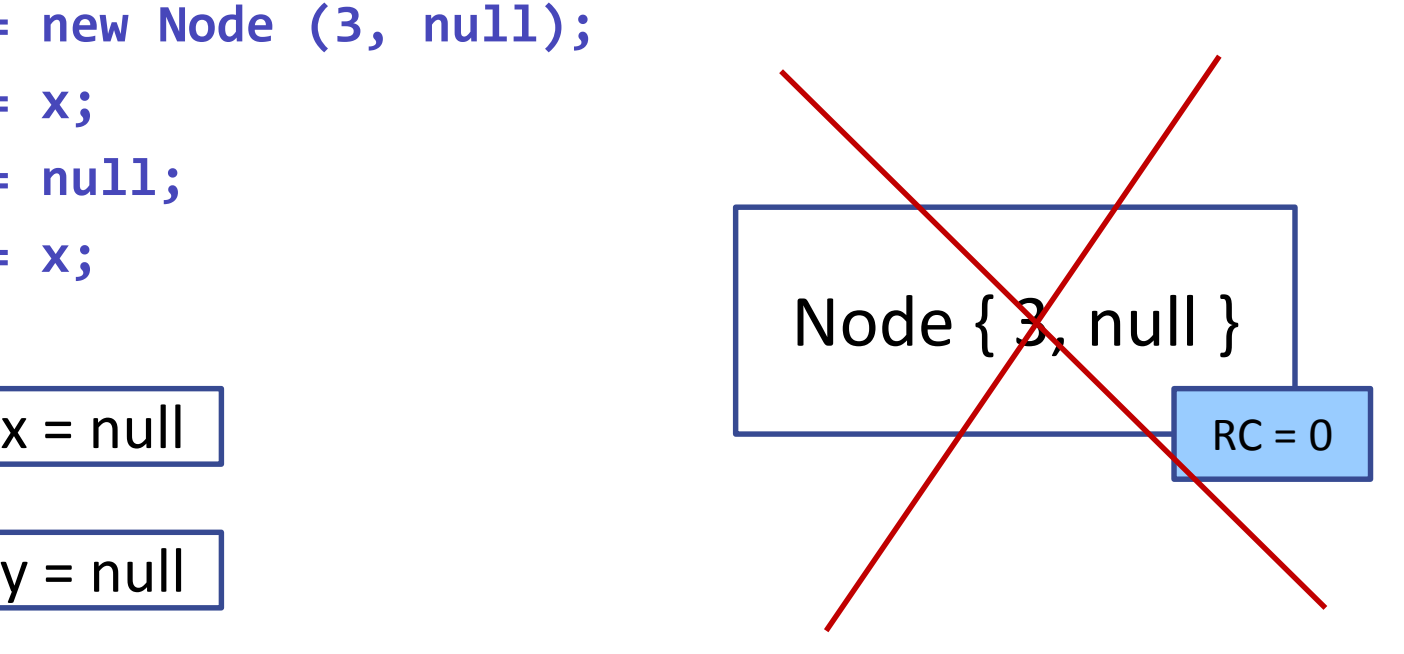

Karel Richta (FEL ČVUT) Správa paměti B36OMO, 2016, Lekce 2, 36/36

### Problém – cyklické odkazy

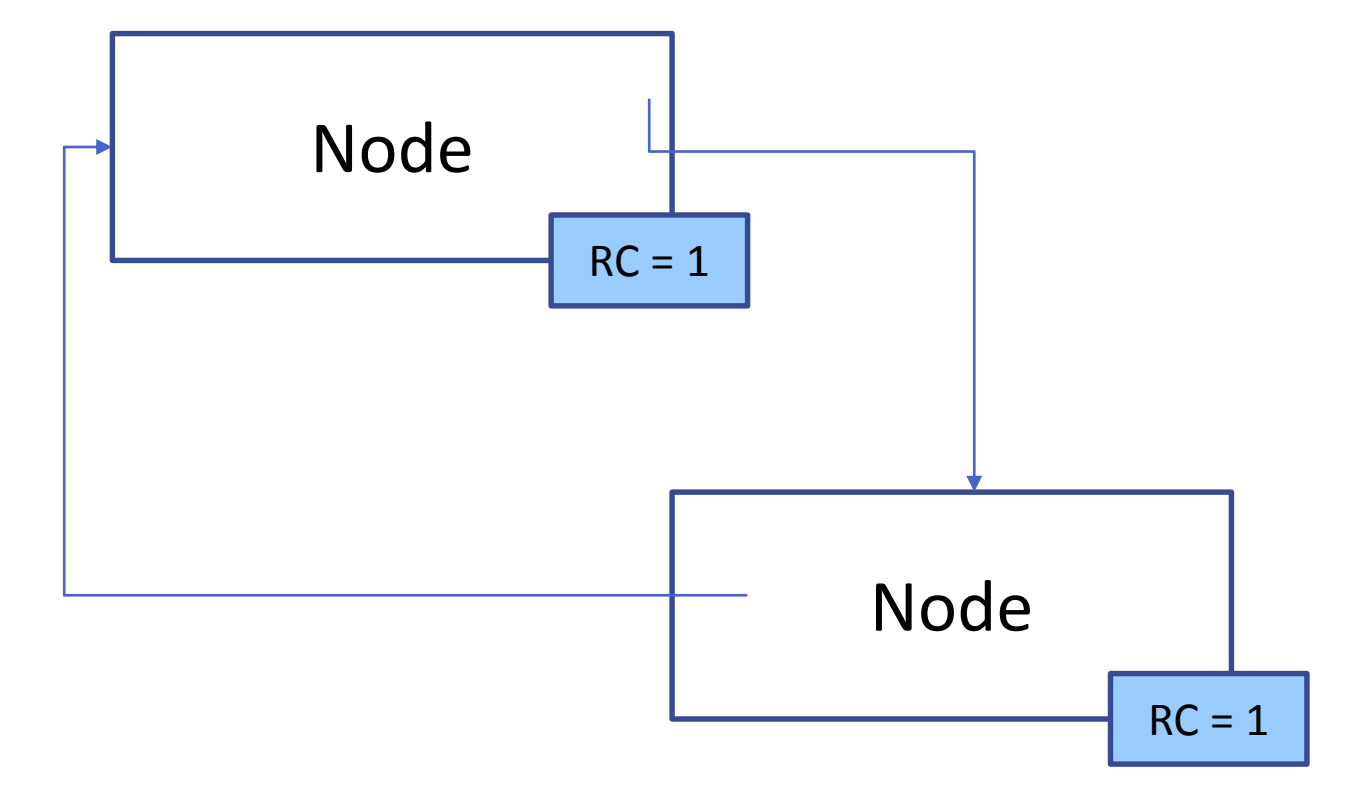

Karel Richta (FEL ČVUT) Správa paměti B36OMO, 2016, Lekce 2, 37/36

### Mark and Sweep

- Každý objekt obsahuje značku (mark).
- Jednou za čas dojde ke konstrukci transitivního uzávěru z kořenové množiny a všechny dosažitelné objekty jsou označeny.
- Neoznačené objekty jsou uvolněny (sweep) (přidání jejich paměti na free-list).
- Zbylé objekty jsou opět odznačeny.

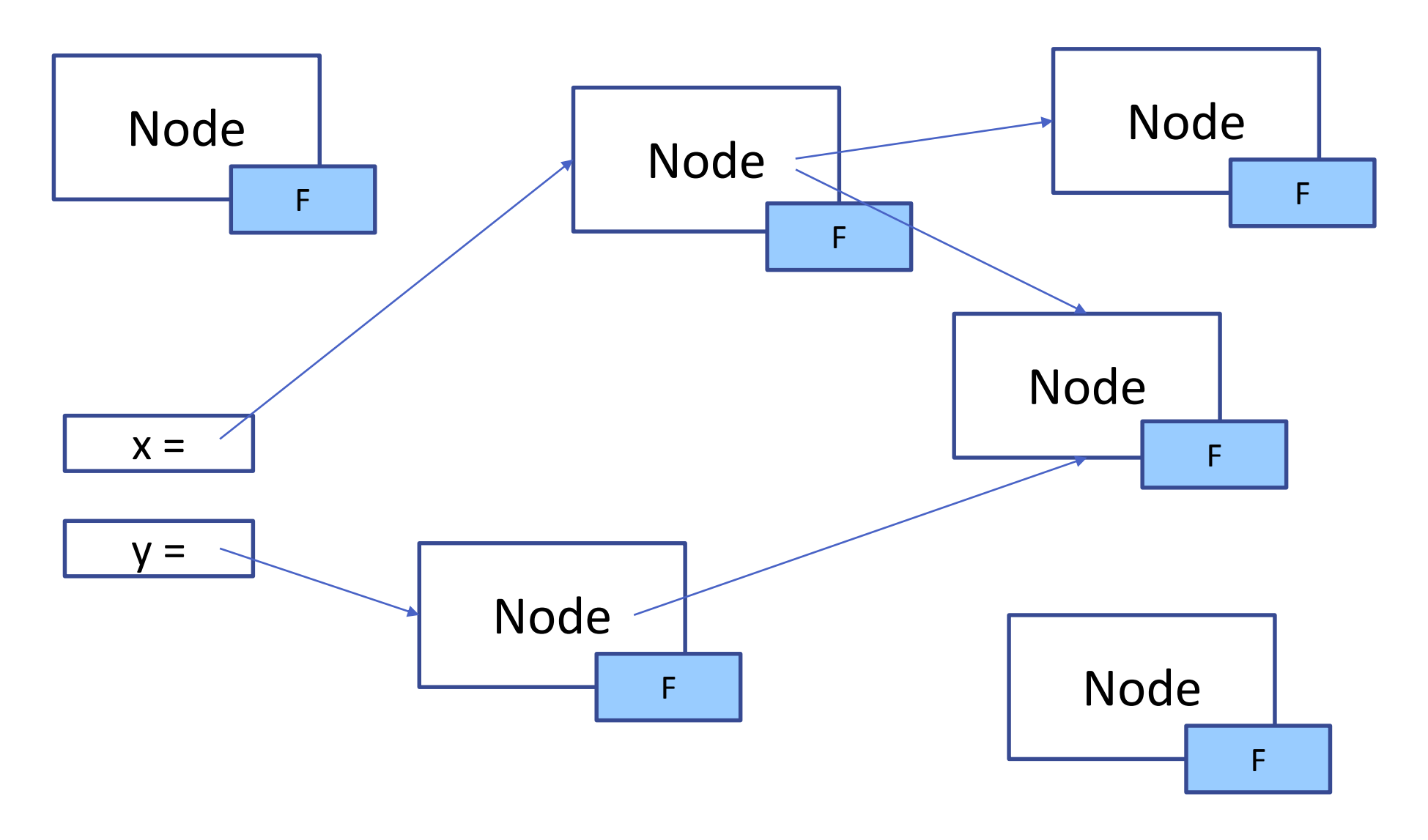

Karel Richta (FEL ČVUT) Správa paměti B36OMO, 2016, Lekce 2, 39/36

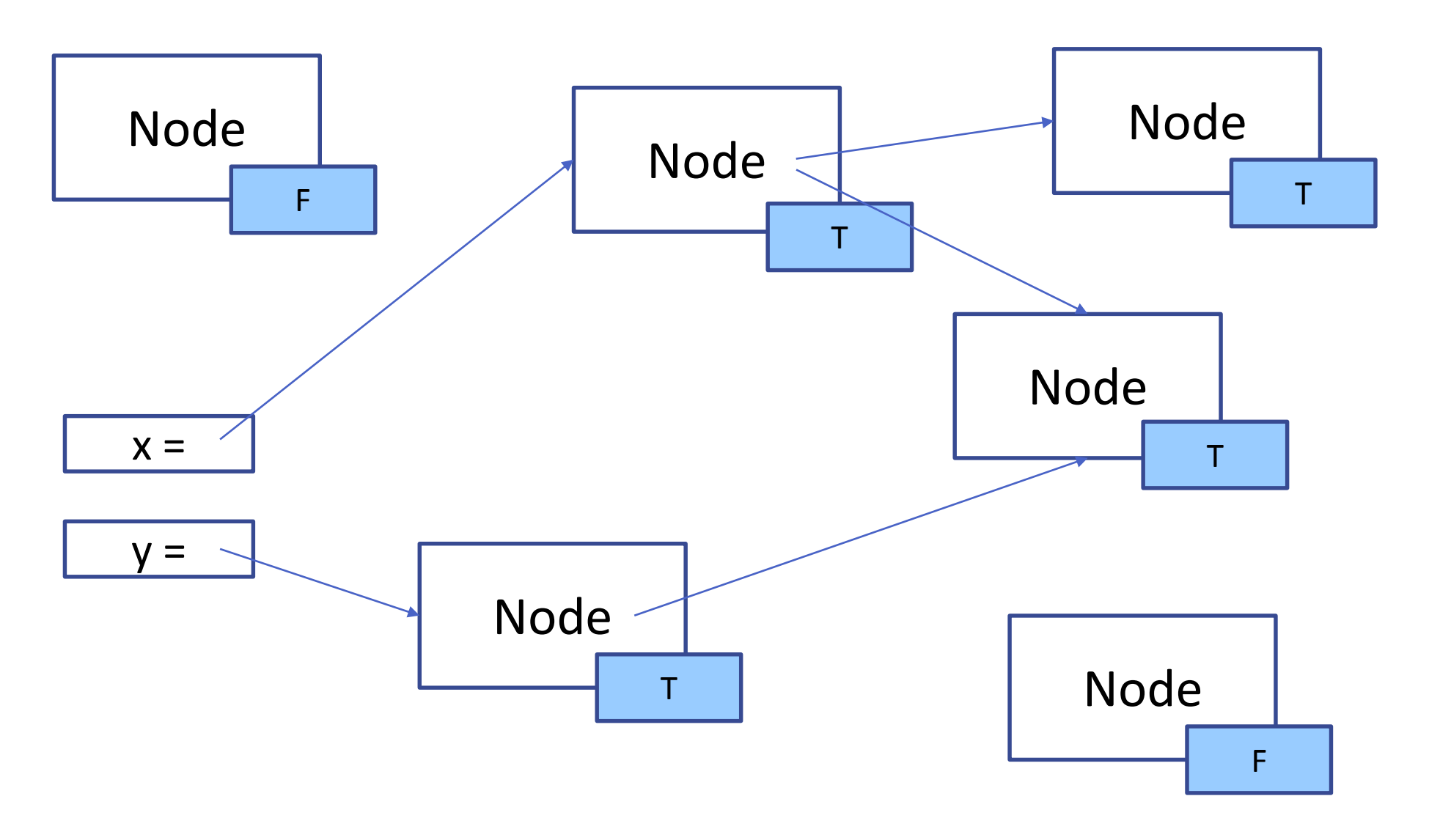

Karel Richta (FEL ČVUT) Správa paměti B36OMO, 2016, Lekce 2, 40/36

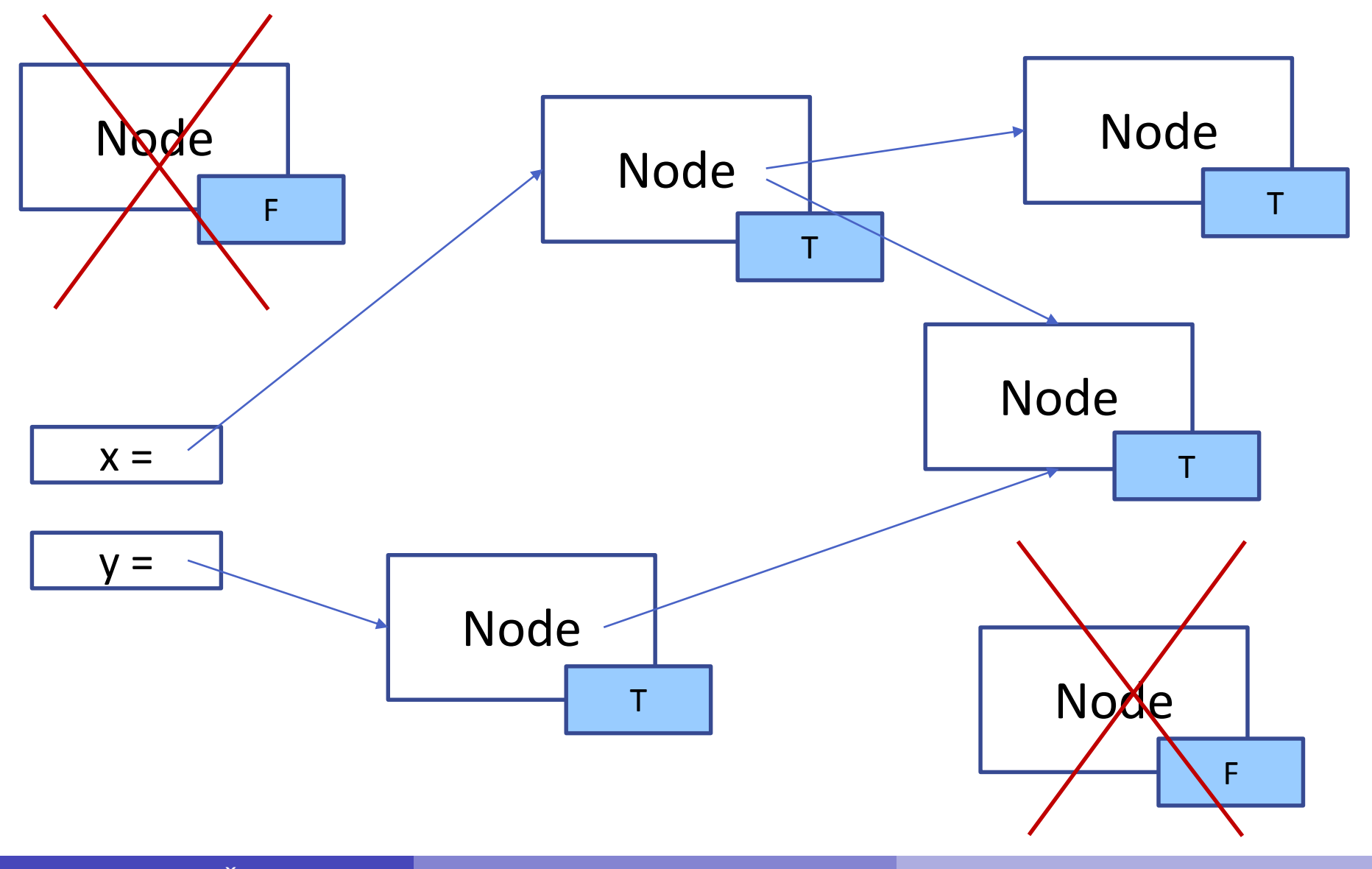

Karel Richta (FEL ČVUT) Správa paměti B36OMO, 2016, Lekce 2, 41/36

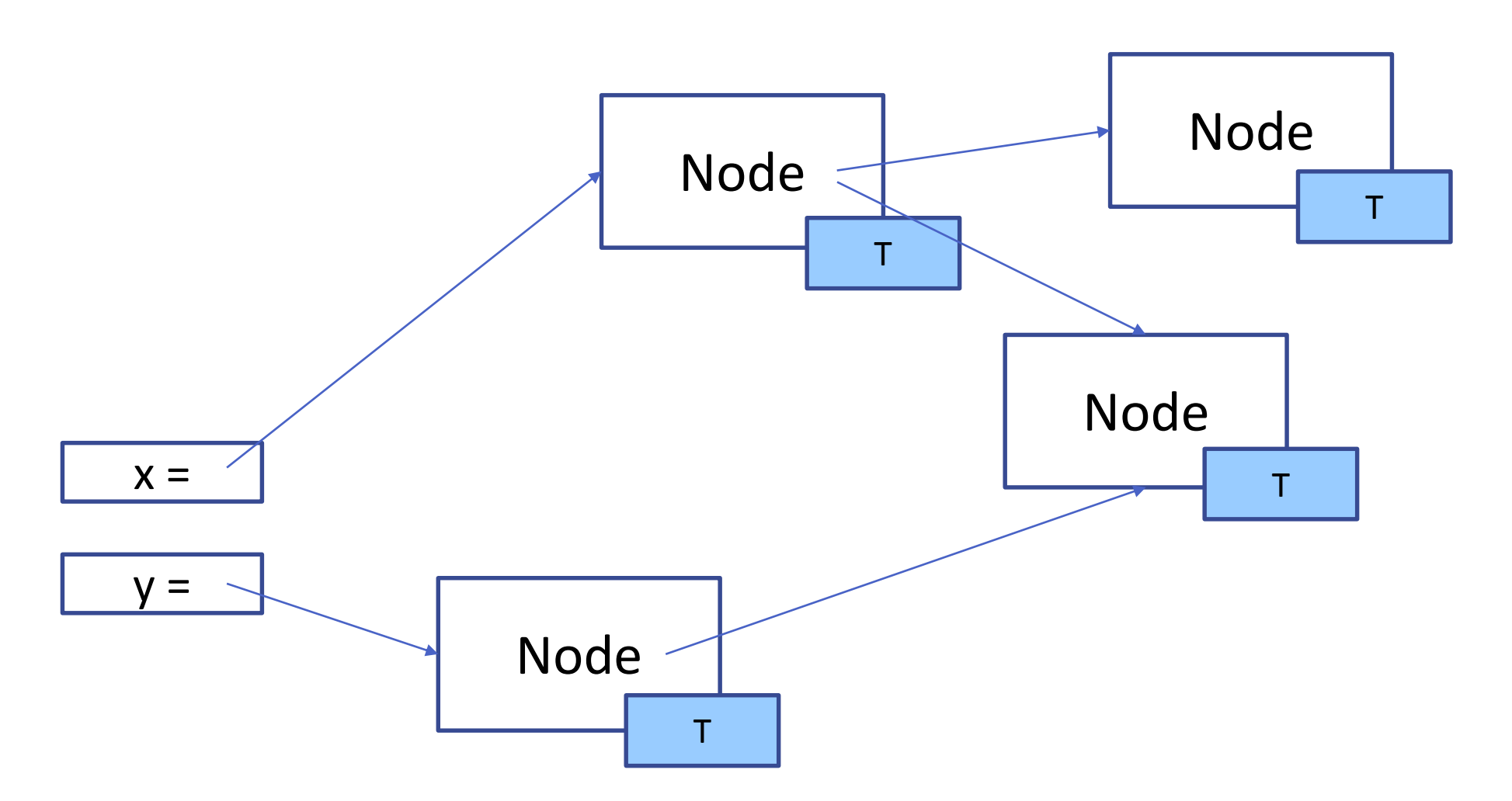

Karel Richta (FEL ČVUT) Správa paměti B36OMO, 2016, Lekce 2, 42/36

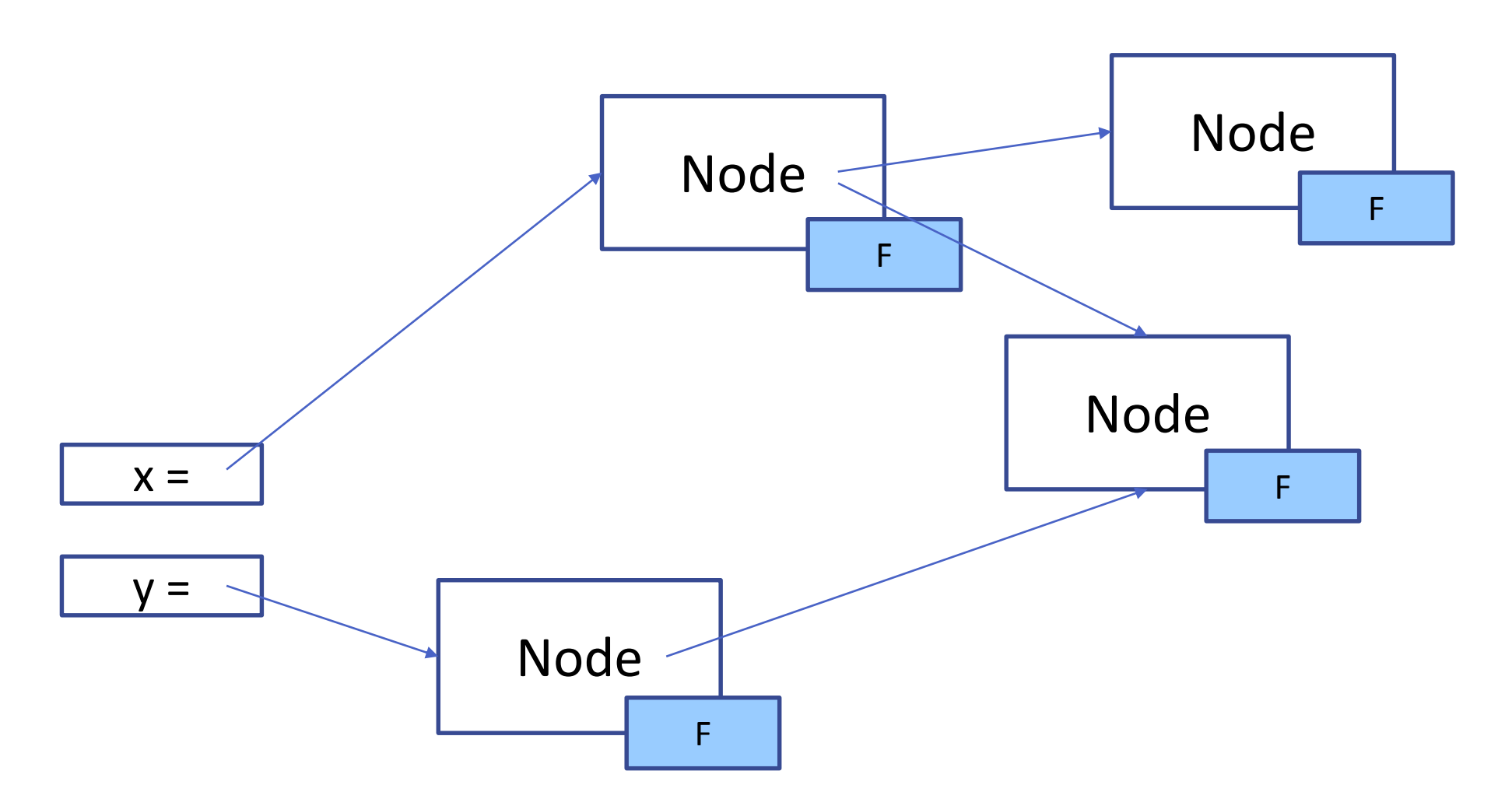

Karel Richta (FEL ČVUT) Správa paměti B36OMO, 2016, Lekce 2, 43/36

### Generační GC

- Využívá statistický předpoklad, že mladší objekty "umírají" dříve.
- Zavádí generace objektů.
- Různé generace udržuje v různých paměťových prostorech.
- Když se tento prostor zaplní, zkoumá, zda jsou objekty v něm "živé" – zda je na ně odkaz ze starší generace objektů.
- Proces úklidu se tím zrychluje, neboť se neprobírají vždy všechny objekty.

# The End

[http://ineed.coffee/wp-content/uploads/2011/04/object-oriented-memory](http://ineed.coffee/wp-content/uploads/2011/04/object-oriented-memory-management-java-c++.pdf)management-java-c++.pdf

Karel Richta (FEL ČVUT) Správa paměti B36OMO, 2016, Lekce 2, 45/36